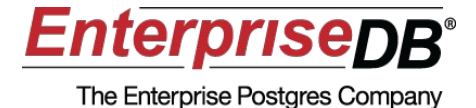

### Statistics in PostgreSQL Heikki Linnakangas

## Why statistics?

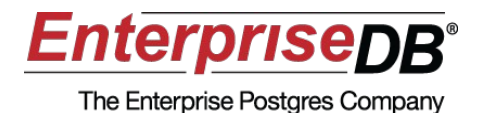

• For query planning!

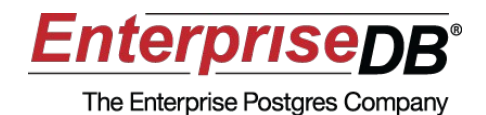

For each table:

- $\cdot$  # of tuples
- # of pages

For each column:

- Most Common Values
- Histogram
- # of distinct values
- Fraction of NULLs
- Avg row width
- Correlation between physical and logical order

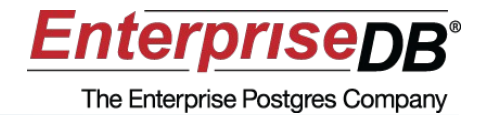

```
SELECT most common vals, most common freqs
FROM pg stats
WHERE tablename='city'
```

```
AND attname='countrycode';
```
most common vals | {IND, CHN, USA, BRA, JPN} most\_common\_freqs | {**0.0953333**,0.084,0.072,0.0706667,0.0613333 }

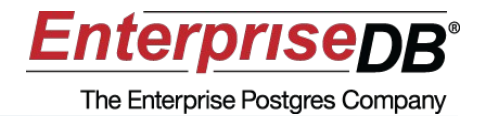

EXPLAIN ANALYZE SELECT \* FROM city WHERE countrycode='IND';

#### QUERY PLAN

```

Seq Scan on city  (cost=0.00..82.99 rows=389 width=31)
(actual time=1.060..4.420 rows=341 loops=1)
```

```
   Filter: (countrycode = 'IND'::bpchar)
```

```
Total runtime: 4.533 ms
```
SELECT reltuples \* 0.0953333 FROM pg class WHERE relname='city';

?column?

-------------

**388.8645307**

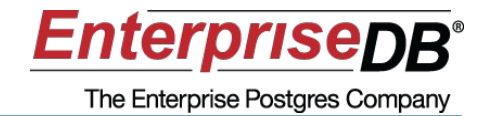

SELECT histogram bounds FROM pg stats WHERE tablename='city' AND attname='population'; histogram\_bounds 

{42,107800,137893,200453,380755,10500000} (1 row)

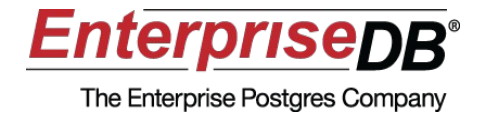

#### {42,107800,137893,200453,380755,10500000}

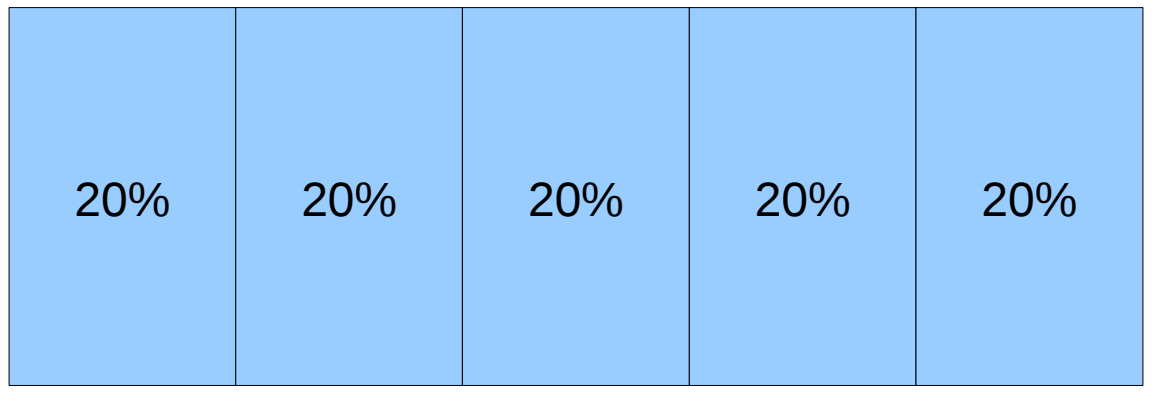

42 107800 137893 200453 380755 10500000

#### Doesn't include Most Common Values!

![](_page_7_Picture_1.jpeg)

```
SELECT COUNT(*), MIN(population),
MAX(population) FROM city;
```
count | min | max

-------+-----+-----------

4079 | 42 | 10500000

```
SELECT COUNT(*) FROM city
WHERE population BETWEEN 107800 AND 137893; 
 count 
--------
```
783

![](_page_8_Picture_1.jpeg)

SELECT n distinct FROM pg\_stats WHERE tablename='city' AND attname='countrycode'; n\_distinct ------------ 232 SELECT COUNT(DISTINCT countrycode) FROM city; count -------232

- Absolute value, not a fraction
- Difficult to calculate from sample, estimate can be inaccurate
- Can be set manually:
- ALTER TABLE ... ALTER COLUMN ... SET (n\_distinct = ...)

![](_page_9_Picture_1.jpeg)

For each table:

- $\cdot$  # of tuples
- $\cdot$  # of pages

For each column:

- Most Common Values
- Histogram
- $\bullet$  # of distinct values
- Fraction of NULLS
- Avg row width
- Correlation between physical and logical order

![](_page_10_Picture_1.jpeg)

- Clustering a table means sorting it physically. – CLUSTER city USING i\_pop;
- Speeds up range queries.

```
SELECT * FROM city ORDER BY population LIMIT 10;     
                                                QUERY PLAN
```
Limit (cost=0.00..0.37 rows=10 width=31)

-> Index Scan using i pop on city (cost=0.00..152.44 rows=4079 width=31) SELECT attname, correlation FROM pg stats WHERE tablename='city' AND attname IN('population', 'countrycode');

 attname | correlation .----------+-------countrycode | 0.000834526 population | 1

![](_page_12_Picture_1.jpeg)

#### Full text search (tsvector)

• MCV only

#### PostGIS datatypes

• no statistics

#### Functions

• CREATE FUNCTION myfunc() RETURNS SETOF int4 AS \$\$ VALUES (1), (2); \$\$ **ROWS 2** LANGUAGE sql;

![](_page_13_Picture_1.jpeg)

### ANALYZE [ VERBOSE ] [ table [ ( column [, ...] ) ] ] (or ANALYSE)

- Updates statistics for a table.
	- or just some columns
	- or all tables in the database
- Random sample, doesn't scan the whole table
	- $-$  # of distinct rows can be very inaccurate

![](_page_14_Picture_1.jpeg)

- Specifies the # of Most Common Values and Histogram bins
- All the examples in this presentation use target of 5
- Default is 100 for versions  $>= 8.4$ 
	- 10 for older versions
- Can be changed
	- System-wide in postgresql.conf
		- default statistics target=1000
	- Per session
		- SET default statistics target = 1000
	- Per column
		- ALTER TABLE ... ALTER COLUMN ... SET STATISTICS 1000
- Higher values can increase planning time

![](_page_15_Picture_1.jpeg)

- For inherited (partitioned) tables, statistics are collected for:
	- the parent,
	- each child,
	- the partitioned table as whole (since 9.0)
- Note: If the parent table is not modified, autovacuum will only update the per-child statistics.

![](_page_16_Picture_1.jpeg)

- MCV and histogram store **fractions**, not absolute counts!
- Statistics stay accurate even if the table grows, assuming the new data has same distribution.
	- Timestamp column is a common pitfall

![](_page_17_Picture_1.jpeg)

- Autovacuum runs ANALYZE automatically as a table grows.
- Controlled by
	- autovacuum\_analyze\_threshold
	- autovacuum\_analyze\_scale\_factor
	- Or per-table

### Cross-column Correlation

![](_page_18_Picture_1.jpeg)

```
explain SELECT * FROM city
WHERE district = 'Baden-Württemberg';
                                           QUERY PLAN                       

 Seq Scan on city  (cost=0.00..82.99 rows=10 width=31)
  Filter: (district = 'Baden-Württemberg'::text)
explain SELECT * FROM city
WHERE district = 'Baden-Württemberg' AND countrycode='DEU';
                                                         QUERY PLAN                             

---Seq Scan on city  (cost=0.00..93.19 rows=1 width=31)
  Filter: ((district = 'Baden-Württemberg'::text) AND (countrycode
= 'DEU')
```
![](_page_19_Picture_1.jpeg)

• If your query is slow, always check the plan with

# EXPLAIN ANALYZE

# Thank you!

# Remember to leave feedback: http://2010.pgday.eu/feedback